# Building Java Programs

#### Chapter 2 Lecture 2-1: Loop Figures and Constants

#### **reading: 2.4 - 2.5**

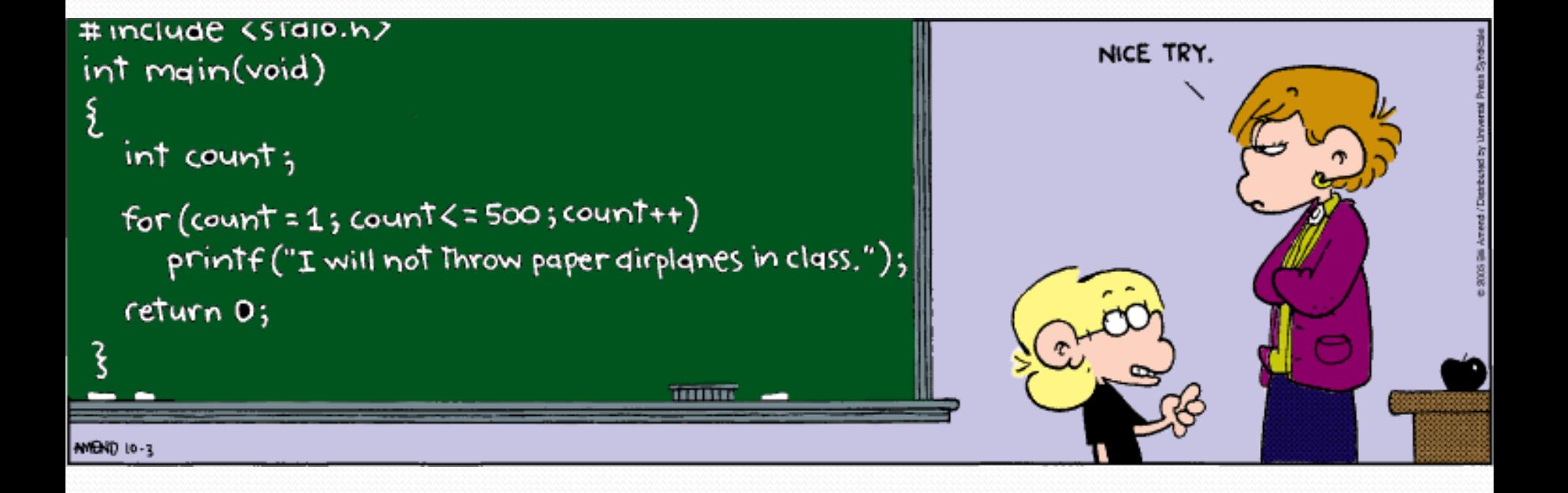

## Drawing complex figures

- Use nested  $for$  loops to produce the following output.
- Why draw ASCII art?
	- Real graphics require a lot of finesse
	- ASCII art has complex patterns
	- Can focus on the algorithms #================#

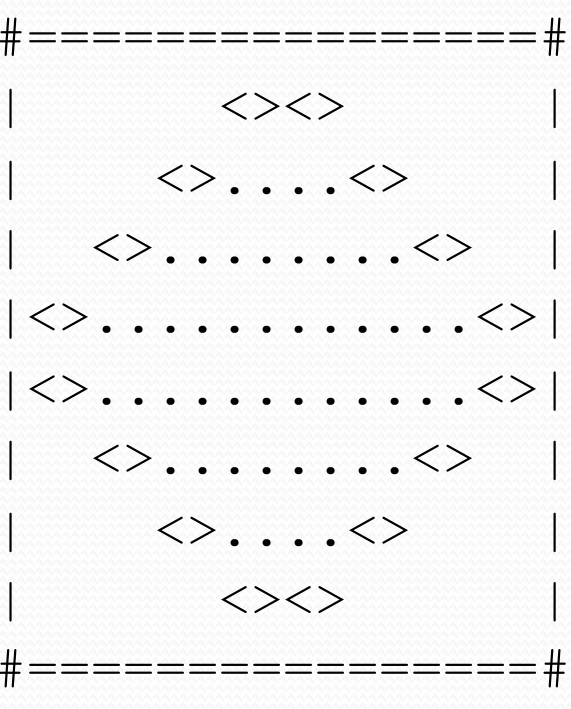

## Development strategy

- Recommendations for managing complexity:
	- 1. Design the program (think about steps or methods needed).
		- write an English description of steps required
		- use this description to decide the methods
	- 2. Create a table of patterns of characters
		- use table to write your for loops

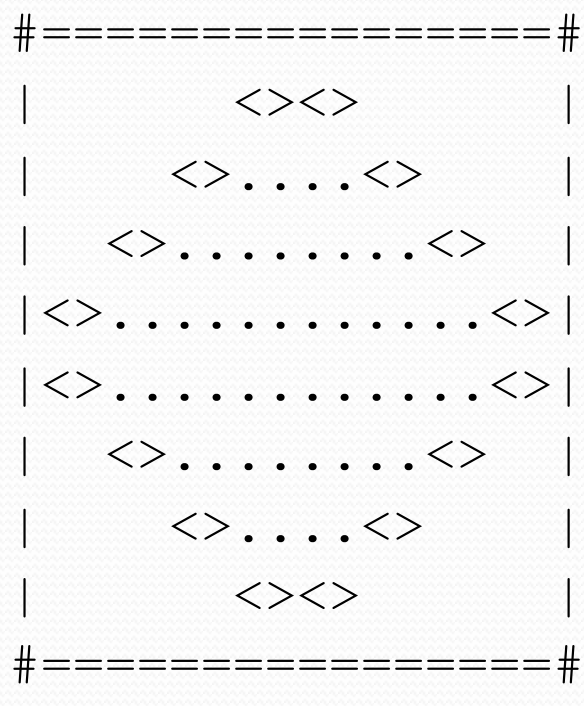

#### 1. Pseudo-code

- **pseudo-code**: An English description of an algorithm.
- Example: Drawing a 12 wide by 7 tall box of stars

*print 12 stars. for (each of 5 lines) { print a star. print 10 spaces. print a star. } print 12 stars.* 

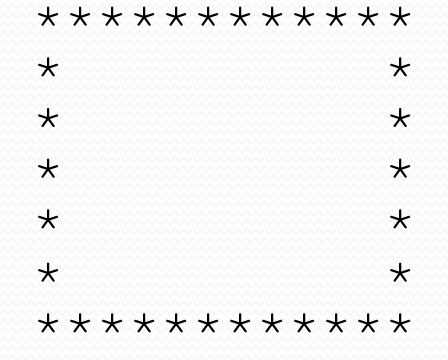

## Pseudo-code algorithm

- 1. Line
	- $\cdot$  #, 16 =, #
- 2. Top half
	- |
	- spaces (decreasing)
	- $\bullet \quad \lt>$
	- dots (increasing)
	- $\cdot$   $\langle \rangle$
	- spaces (same as above)
	- $\bullet$   $\bullet$
- 3. Bottom half (top half upside-down)
- 4. Line
	- $\#$ , 16 =,  $\#$

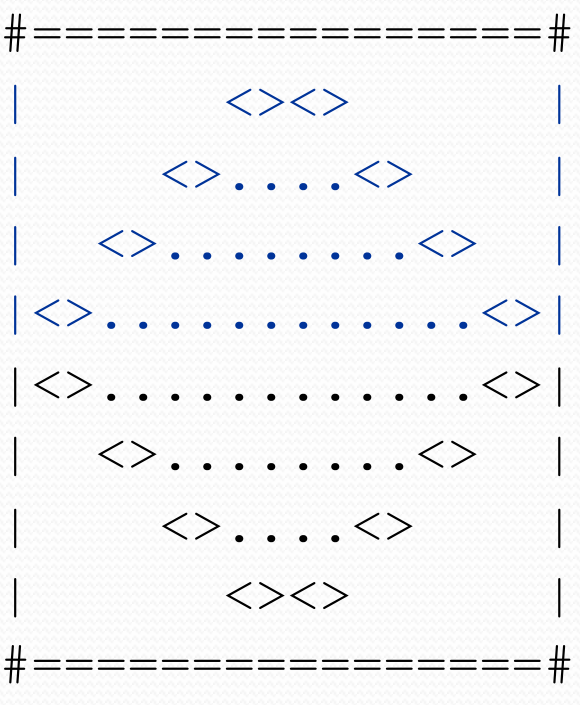

## Methods from pseudocode

```
public class Mirror { 
     public static void main(String[] args) { 
         line(); 
         topHalf(); 
         bottomHalf(); 
         line(); 
 } 
     public static void topHalf() { 
        for (int line = 1; line \leq 4; line++) {
             // contents of each line 
 } 
     } 
     public static void bottomHalf() { 
        for (int line = 1; line \leq 4; line++) {
              // contents of each line 
 } 
     } 
     public static void line() { 
         // ... 
 } 
}
```
#### 2. Tables

- A table for the top half:
	- Compute spaces and dots expressions from line number

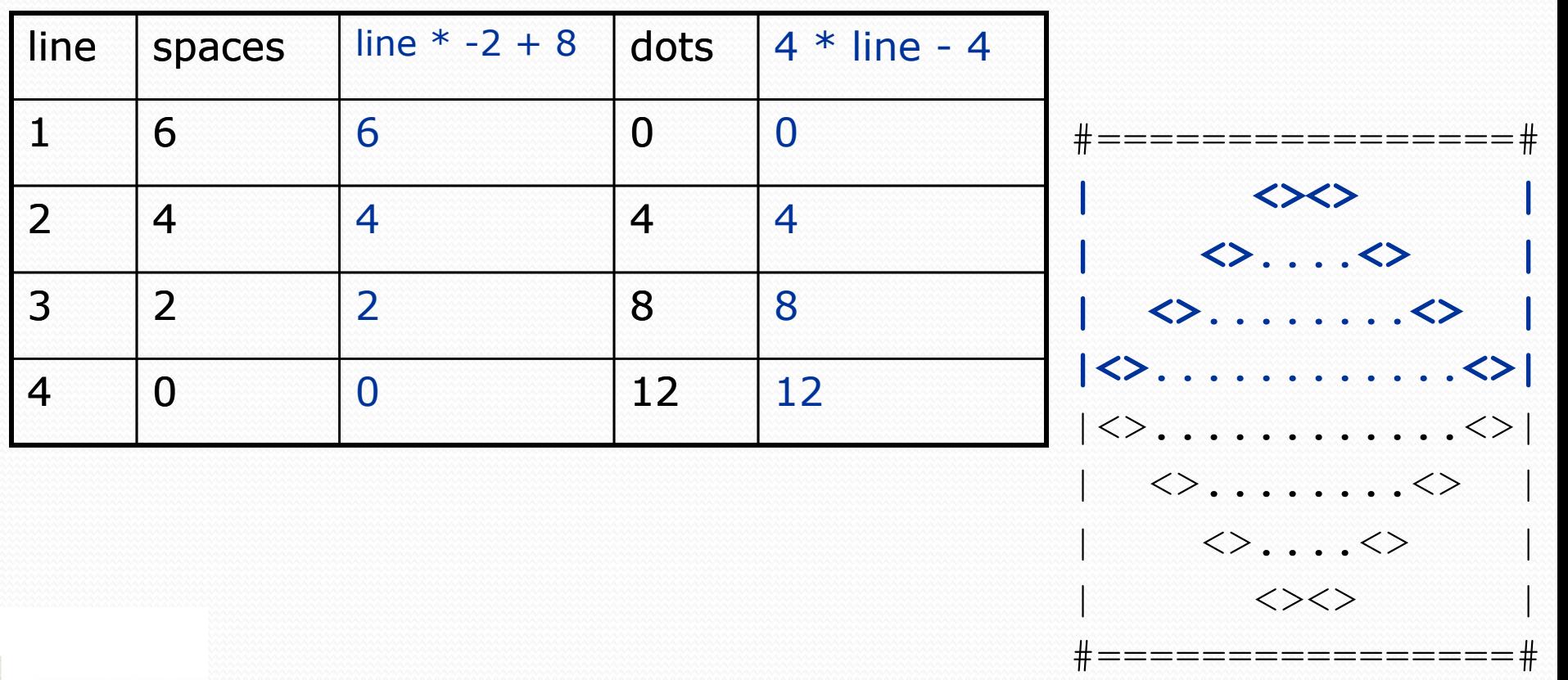

## 3. Writing the code

- Useful questions about the top half:
	- What methods? (think structure and redundancy)
	- Number of (nested) loops per line?

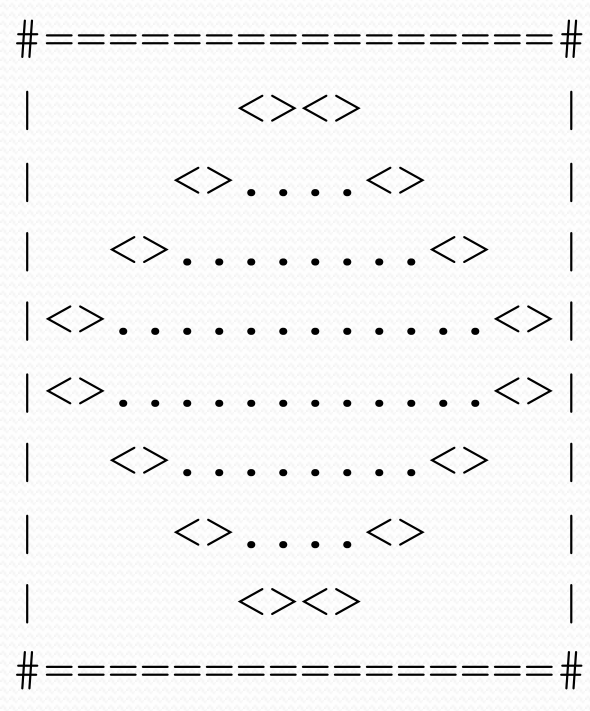

### Partial solution

```
// Prints the expanding pattern of <> for the top half of the figure. 
public static void topHalf() { 
    for (int line = 1; line \leq 4; line++) {
         System.out.print("|"); 
        for (int space = 1; space <= (\text{line } \star -2 + 8); space++) {
             System.out.print(" "); 
 } 
         System.out.print("<>"); 
        for (int dot = 1; dot <= (\text{line } * 4 - 4); dot++) {
             System.out.print("."); 
 } 
         System.out.print("<>"); 
        for (int space = 1; space \le (line * -2 + 8); space++) {
             System.out.print(" "); 
}}
         System.out.println("|"); 
 }
```
}

## Class constants and scope

**reading: 2.4** 

## Scaling the mirror

- Let's modify our Mirror program so that it can scale.
	- The current mirror (left) is at size 4; the right is at size 3.
- We'd like to structure the code so we can scale the figure by changing the code in just one place.

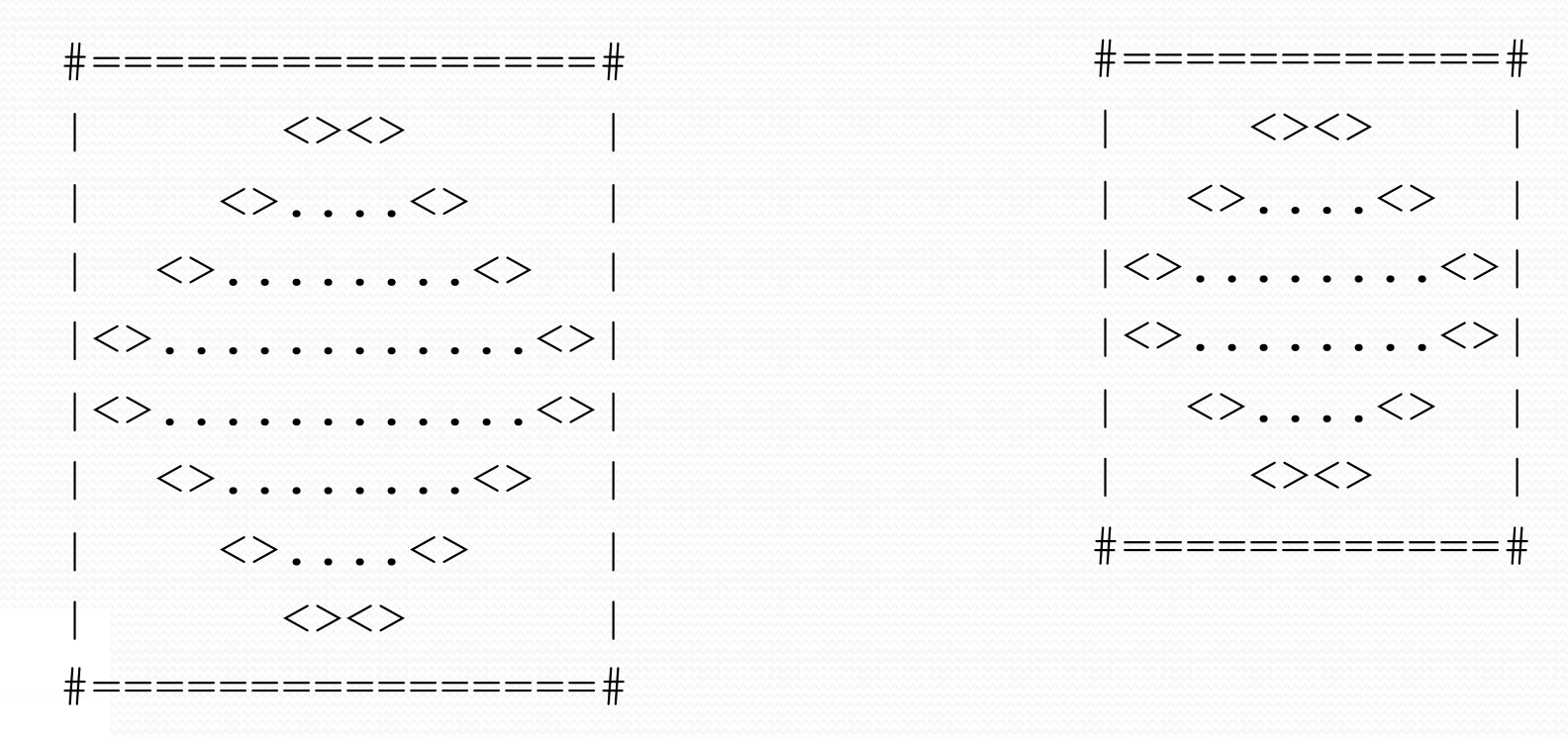

### Limitations of variables

- Idea: Make a variable to represent the size.
	- Use the variable's value in the methods.
- Problem: A variable in one method can't be seen in others.

```
public static void main(String[] args) { 
     int size = 4; 
     topHalf(); 
     printBottom(); 
} 
public static void topHalf() { 
     for (int i = 1; i <= size; i++) { // ERROR: size not found ... 
}
} 
public static void bottomHalf() { 
    for (int i = size; i \ge 1; i = -) { // ERROR: size not found
 ... 
 } 
}
```
#### Scope

**scope**: The part of a program where a variable exists.

- From its declaration to the end of the  $\{\}$  braces
	- A variable declared in a  $for$  loop exists only in that loop.
	- A variable declared in a method exists only in that method.

```
public static void example() { 
        int x = 3;
        for (int i = 1; i <= 10; i++) {
              System.out.println(x); 
    \setminus // i no longer exists here 
                                             x's scope 
i's scope
```
} **// x ceases to exist here**

## Scope implications

Variables without overlapping scope can have same name.

```
for (int i = 1; i \le 100; i++) {
    System.out.print("/"); 
} 
for (int i = 1; i \le 100; i++) { // OK
   System.out.print("\\");
} 
int i = 5; // OK: outside of loop's scope
```
A variable can't be declared twice or used out of its scope.

```
for (int i = 1; i \le 100 * line; i++) int i = 2; // ERROR: overlapping scope 
    System.out.print("/"); 
} 
i = 4; // ERROR: outside scope
```
### Class constants

**class constant**: A fixed value visible to the whole program.

• value can be set only at declaration; cannot be reassigned

#### • Syntax:

public static final **type name** = **value**;

name is usually in ALL\_UPPER\_CASE

#### Examples:

```
public static final int DAYS IN WEEK = 7;
public static final double INTEREST RATE = 3.5;public static final int SSN = 658234569;
```
### Constants and figures

#### Consider the task of drawing the following scalable figure:

```
+/\{\sqrt{\}\sqrt{\}\sqrt{\}\sqrt{\}\sqrt{\}\sqrt{\}\sqrt{\}\sqrt{\}}| | 
| | 
| | 
| | 
+/\/\/\/\/\/\/\/\/\/\+
```
Multiples of 5 occur many times

 $+/\sqrt{\sqrt{\}}/+\sqrt{1}$ | |  $+/\sqrt{\sqrt{\}}/+\sqrt{+}$ 

The same figure at size 2

## Repetitive figure code

```
public class Sign {
```

```
 public static void main(String[] args) { 
         drawLine(); 
         drawBody(); 
         drawLine(); 
}}
     public static void drawLine() { 
         System.out.print("+"); 
        for (int i = 1; i \le 10; i++) {
             System.out.print("/\\");
\left\{\begin{array}{cc} 1 & 0 \\ 0 & 0 \end{array}\right\} System.out.println("+"); 
 } 
     public static void drawBody() { 
        for (int line = 1; line \leq 5; line++) {
              System.out.print("|"); 
             for (int spaces = 1; spaces \leq 20; spaces++) {
                   System.out.print(" "); 
 } 
              System.out.println("|"); 
 } 
 }
```
}

## Adding a constant

```
public class Sign { 
     public static final int HEIGHT = 5; 
     public static void main(String[] args) { 
          drawLine(); 
          drawBody(); 
          drawLine(); 
}}
     public static void drawLine() { 
          System.out.print("+"); 
         for (int i = 1; i <= HETGHT * 2; i++) {
             System.out.print("/\\");
\left\{\begin{array}{cc} 1 & 0 \\ 0 & 0 \end{array}\right\} System.out.println("+"); 
 } 
     public static void drawBody() { 
         for (int line = 1; line \leq HEIGHT; line++) {
              System.out.print("|"); 
             for (int spaces = 1; spaces \leq HEIGHT * 4; spaces++) {
                   System.out.print(" "); 
 } 
              System.out.println("|"); 
 } 
 } 
}
```
## Complex figure w/ constant

• Modify the Mirror code to be resizable using a constant.

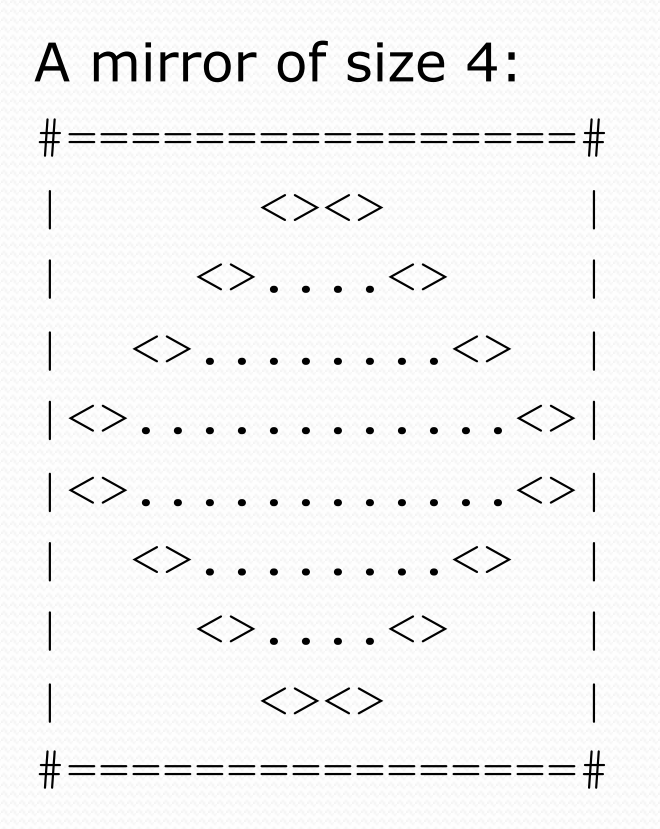

A mirror of size 3: #============#  $\langle \rangle \langle \rangle$  $|\langle \rangle$ .... $\langle \rangle$  |  $|\langle \rangle$ ....... $\langle \rangle$  $|\langle \rangle$ ....... $\langle \rangle$  $|\langle \rangle$ .... $\langle \rangle$  |  $\langle \rangle \langle \rangle$ #============#

## Using a constant

Constant allows many methods to refer to same value:

```
public static final int SIZE = 4;
```

```
public static void main(String[] args) { 
     topHalf(); 
     bottomHalf(); 
} 
public static void topHalf() { 
    for (int i = 1; i <= \text{SIZE}; i++) { // OK
 ... 
}
} 
public static void bottomHalf() { 
    for (int i = SLZE; i >= 1; i--) { // OK
 } 
}
```
## Loop tables and constant

- Let's modify our loop table to use SIZE
	- This can change the amount added in the loop expression

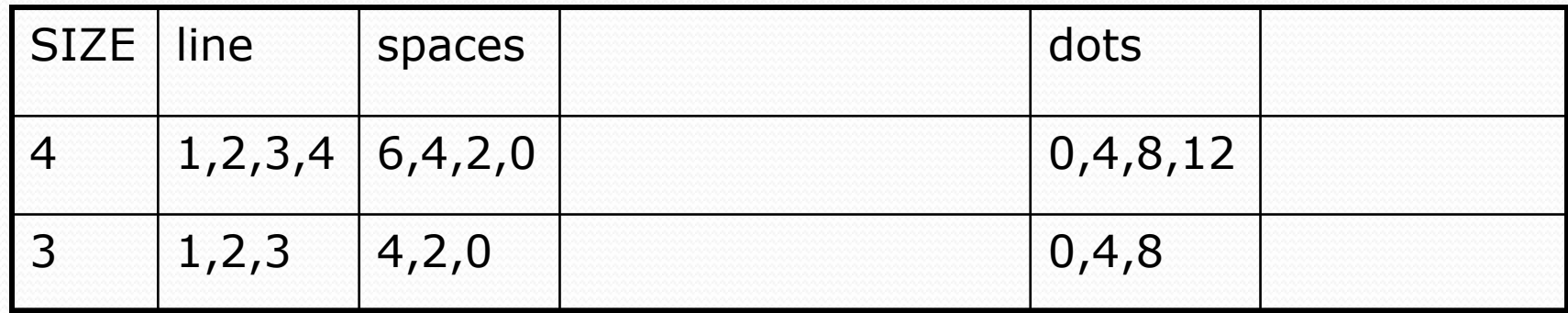

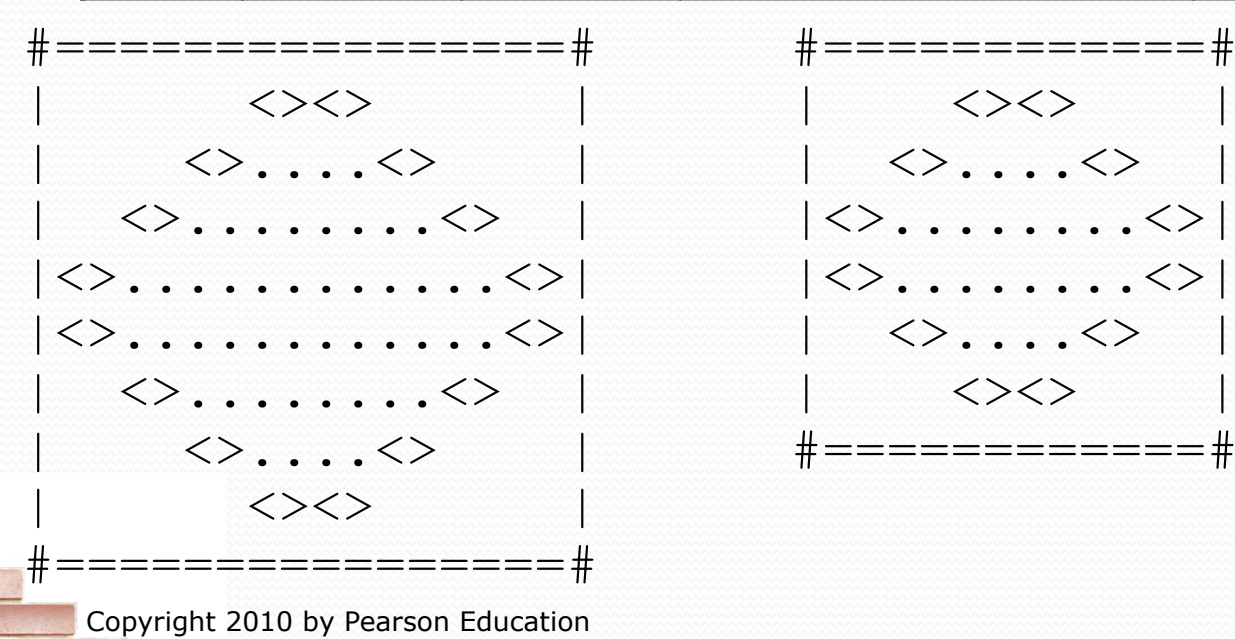

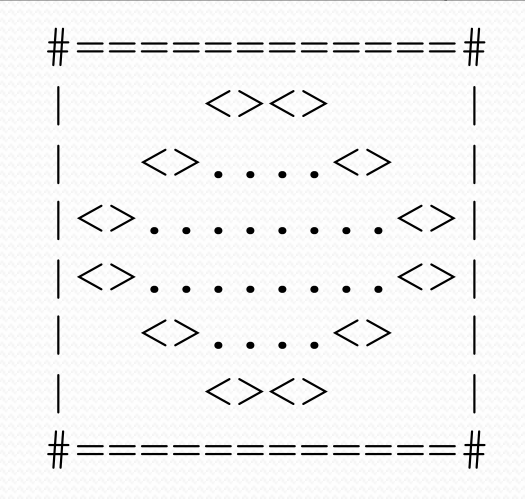

#### Partial solution

```
public static final int SIZE = 4;
```

```
// Prints the expanding pattern of <> for the top half of the figure. 
public static void topHalf() { 
     for (int line = 1; line <= SIZE; line++) { 
         System.out.print("|"); 
        for (int space = 1; space <= (line * -2 + (2*SIZE)); space++) {
             System.out.print(" "); 
}
         System.out.print("<>"); 
        for (int dot = 1; dot <= (line * 4 - 4); dot++) {
             System.out.print("."); 
}
         System.out.print("<>"); 
        for (int space = 1; space <= (line * -2 + (2*SIZE)); space++) {
             System.out.print(" "); 
}
         System.out.println("|"); 
}}}}}}}}}}}}}}}}}}}}}}
```
}

## Observations about constant

 The constant can change the "intercept" in an expression. Usually the "slope" is unchanged.

```
public static final int SIZE = 4;
for (int space = 1; space <= (line * -2 + (2 * SIZE)); space++) {
     System.out.print(" "); 
}
```
It doesn't replace *every* occurrence of the original value.

```
for (int dot = 1; dot <= (line * 4 - 4); dot++) {
     System.out.print("."); 
}
```